# *Η γλώσσα προγραμματισμού C*

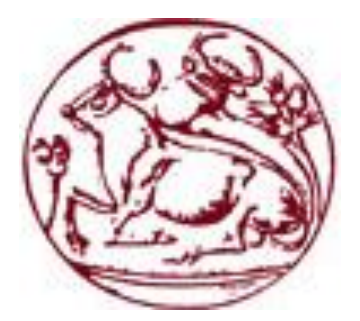

# **Εντολές ελέγχου ροής προγράμματος (if-else & switch)**

#### **Κ. Βασιλάκης, ΣΤΕΦ, ΤΕΙ Κρήτης**

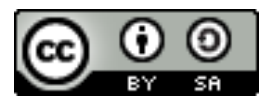

#### **Η εντολή if-else**

- Η εντολή if-else υπάρχει σχεδόν σε όλες τις γλώσσες προγραμματισμού.
- Χρησιμοποιείται για τον έλεγχο της ροής εκτέλεσης του προγράμματος, εξετάζοντας αν ισχύει ή όχι κάποια **συνθήκη**.
- Η **συνθήκη** μπορεί να είναι μια λογική έκφραση/πρόταση, μια έκφραση συσχετισμού, ένα αποτέλεσμα κάποιας πράξης, είτε ακόμα και κάποια μεταβλητή ή τιμή.
- Όταν η συνθήκη είναι αληθής τότε επιλέγεται να εκτελεστεί μια ενότητα (ομάδα-block) εντολών. Διαφορετικά (else) επιλέγεται μια άλλη ενότητα εντολών.
- Αποτελεί βασική δομή προγραμματισμού με την οποία αναπαριστούμε στα προγράμματα μας λήψεις αποφάσεων ανάλογα με τις συνθήκες που επικρατούν.

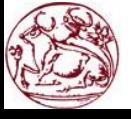

 Στην C η γενική σύνταξη της εντολής είναι: *if (<ΣΥΝΘΗΚΗ>)* 

 *Ενότητα\_Εντολών\_Α*

 *else*

#### *Ενότητα\_Εντολών\_Β*

- Οι *Ενότητες Εντολών* μπορεί να περιλαμβάνουν μία εντολή ή πολλές εντολές (block) που περικλείονται σε άγκιστρα (**{**,**}**).
- Οι εντολές (ή η εντολή) της *Ενότητας\_Εντολών Α* εκτελούνται αν η <ΣΥΝΘΗΚΗ> είναι αληθής, ενώ οι εντολές (ή η εντολή) της *Ενότητας\_Εντολών\_Β* εκτελούνται αν η <ΣΥΝΘΗΚΗ> είναι ψευδής.
- <ΣΥΝΘΗΚΗ> αληθής: διάφορη του μηδενός (≠0)
- <ΣΥΝΘΗΚΗ> ψευδής: ίση με μηδέν (=0)

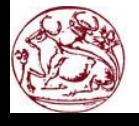

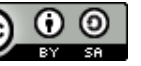

# **Παρατηρήσεις**

 Αν η ενότητα εντολών περιέχει μόνο μια εντολή, τότε τα άγκιστρα μπορούν να παραλειφθούν.

*if (a<b) max = b;* 

- Δεν βάζουμε το ελληνικό ερωτηματικό «**;**» στο τέλος της *if* ή της *else* εντολής. Το ερωτηματικό ουσιαστικά τερματίζει στο σημείο εκείνο την εντολή.
- Το *else* είναι προαιρετικό και όταν υφίσταται αναφέρεται στο πλησιέστερο προηγούμενο *if* που δεν έχει *else*.
- Αν δεν υπάρχει *else* και η συνθήκη είναι ψευδής, τότε η εντολή *if* δεν κάνει τίποτα και το πρόγραμμα προχωρά στην εκτέλεση των επόμενων εντολών.
- Κάθε ενότητα είναι δυνατόν να περικλείει και άλλες *if-else* ενότητες (blocks) εντολών (ένθετα – nested if).
- Προσοχή ο τελεστής ελέγχου ισότητας **==** (διπλό ίσον) είναι διαφορετικός από τον τελεστή εκχώρησης **=** (μονό ίσον).

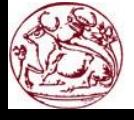

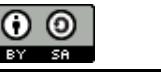

# **Γραφική αναπαράσταση της πλήρους δομής**

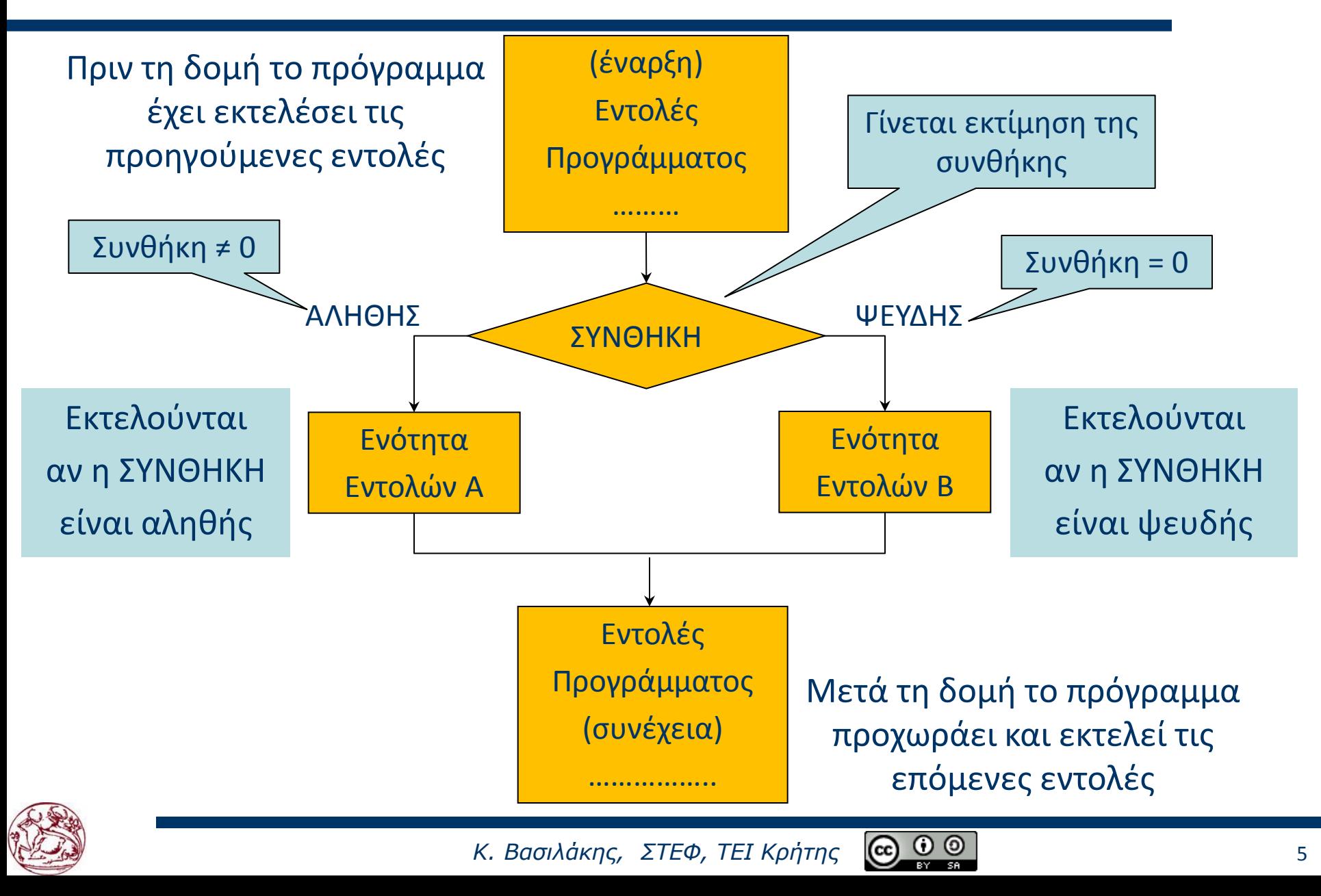

## **Γραφική αναπαράσταση της δομής χωρίς το else**

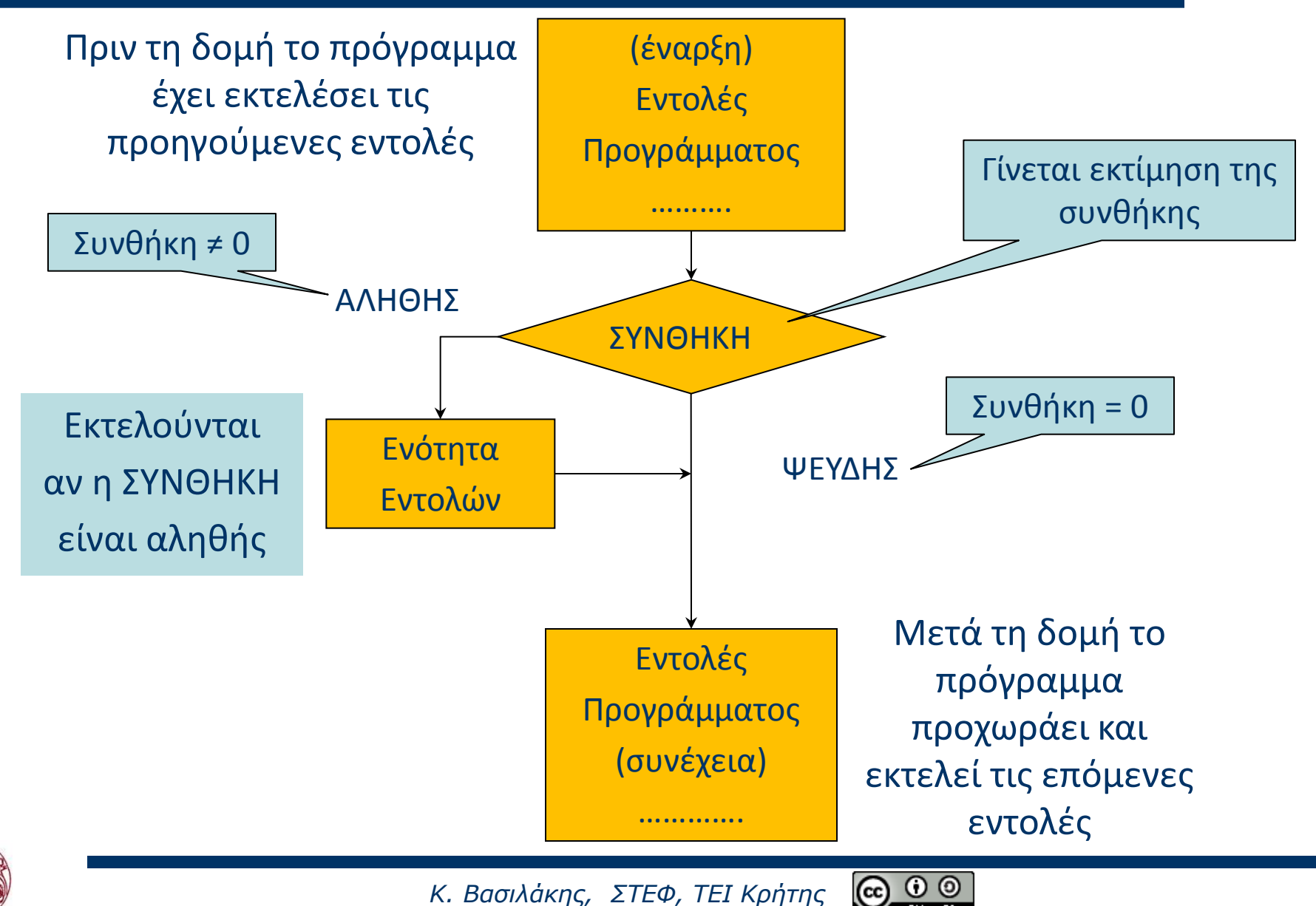

# **Παραδείγματα της δομής if**

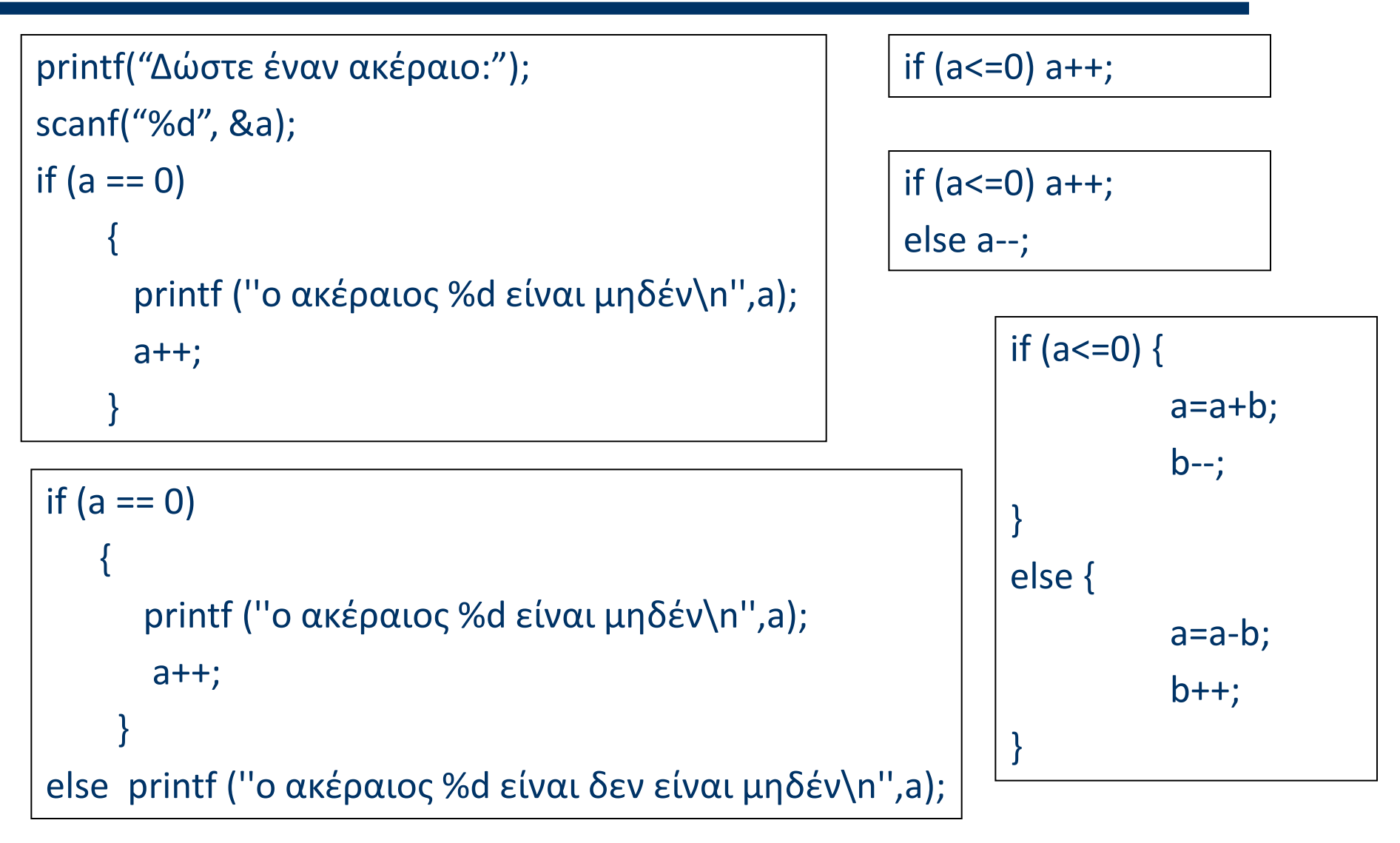

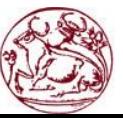

*Κ. Βασιλάκης, ΣΤΕΦ, ΤΕΙ Κρήτης*  $(cc)$ 

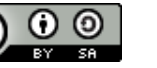

# **Παραδείγματα προγραμμάτων με την if-else**

```
#include <stdio.h>
main()
{ 
      int a,b,min,max;
      printf("Δώστε a:");
      scanf("%d", &a);
      printf("Δώστε b:");
      scanf("%d", &b);
     if (a < b) min = a;
      else min = b;
if (a<b) max = b;     χρειάζονται αγκιστρα)
      else max = a;
     printf("min = %d max = %d\n", min, max);
}
                            Ενότητες με μία 
                               εντολή (δεν
```

```
int a,b;
printf(''Δώστε a:'');
scanf(''%d'', &a);
printf(''Δώστε b:'');
scanf(''%d'', &b);
if (a \leq b)\{a = a + 1;
            b = b/3;
}
else
\overline{\mathcal{L}}a = a-1; b = b\%3;
 }
printf("a= %d, b= %d \n", a,b);
              Ενότητες με πολλές 
            εντολές (με άγκιστρα)
```
 $\left( i\right)$ 

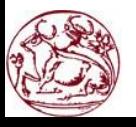

# **Ένθετα (nested) if**

```
if (num == 2) printf("The num is now: 2\n");
if (num < 5)
   printf("The num is now %d, less than 5\n",num);
else
   printf("The num is now %d, greater than 4\n",num);
```
Έλεγχος της μεταβλητής num

σε τι διαφέρουν?

```
if (num = = 2) printf("The num is now: 2\n");
else if (num < 5)
        printf("the num is now less than 5\n");
     else
       printf("the num is now greater than 4\n\ln");
                                        Ένθετο if
```
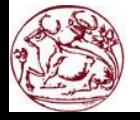

# **Εύρεση μεγαλύτερου από 3 αριθμούς**

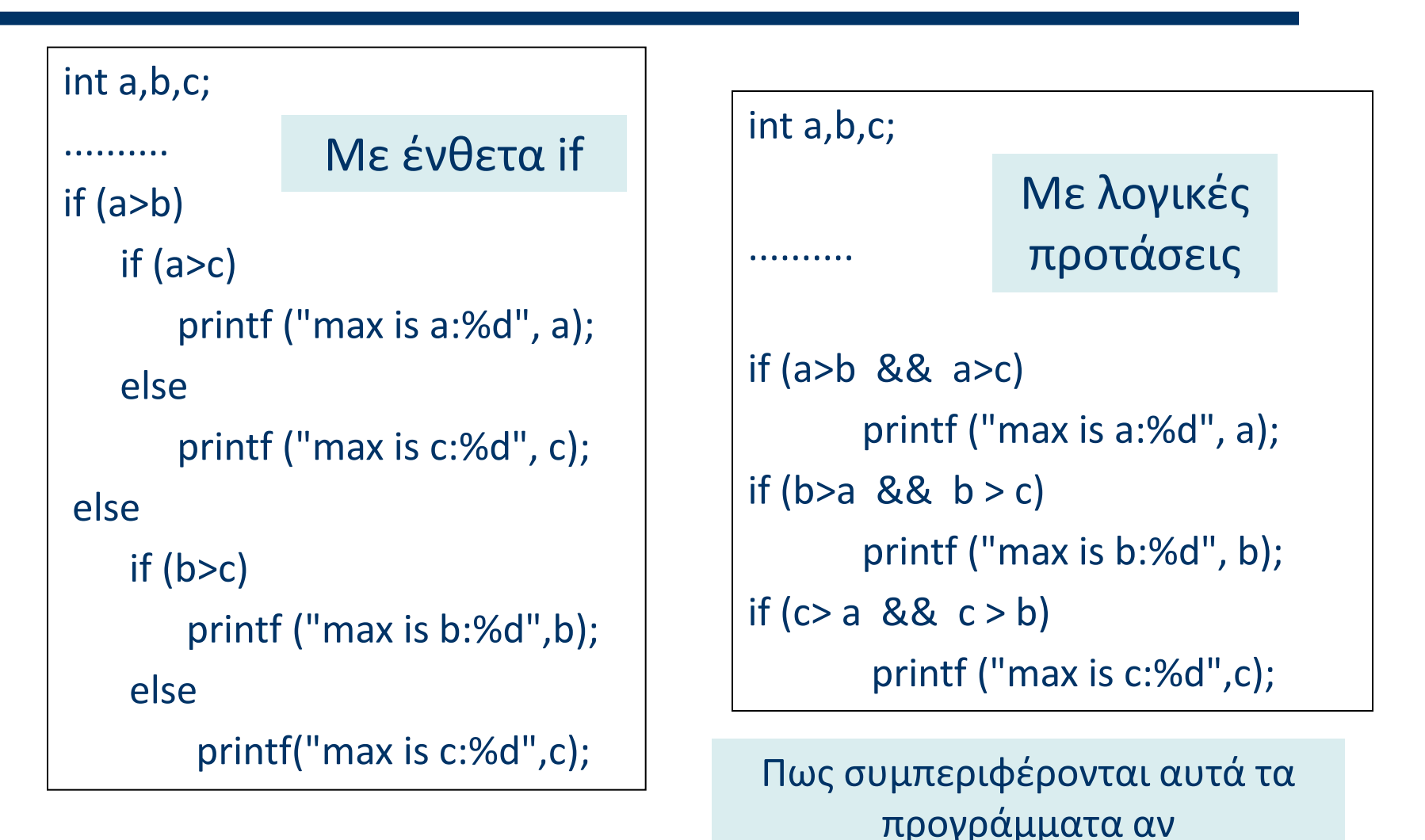

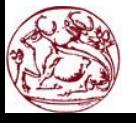

*Κ. Βασιλάκης, ΣΤΕΦ, ΤΕΙ Κρήτης*

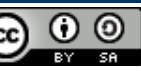

 $a=b \nvert b=c;$ 

# **Αριθμομηχανή**

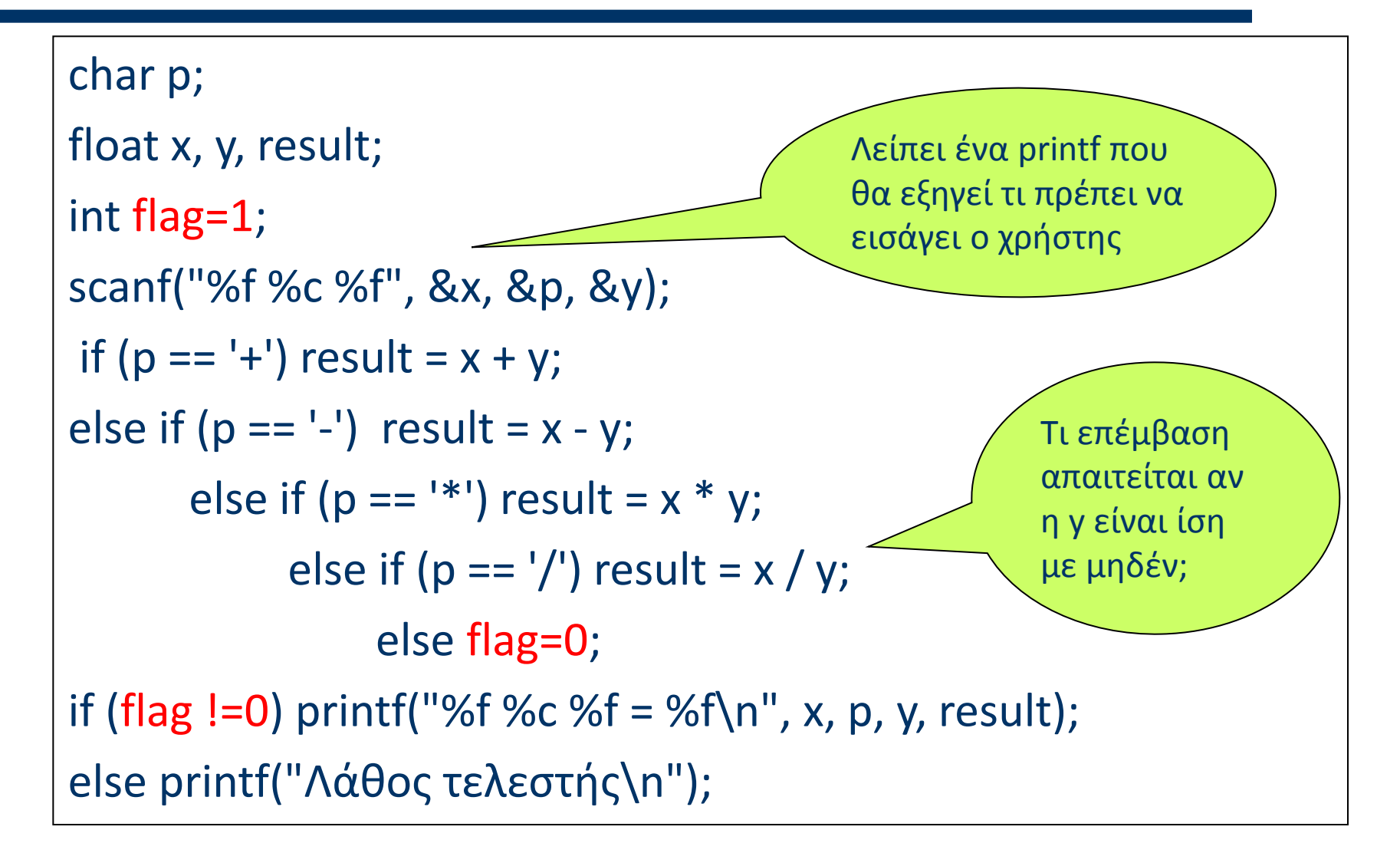

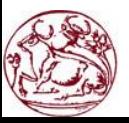

 $\omega$ 

Η έκφραση

*if (1)* είναι πάντα αληθής

Η έκφραση

*if (0)* είναι πάντα ψευδής

Η εκφραση

*if (a)* είναι ισοδύναμη με την *if (a !=0)*

Η εκφραση

```
if (!a) είναι ισοδύναμη με την if (a ==0)
```
Η εκφραση

*if (a=-2)* είναι αληθής

Γενικά, η έφραση *a= <τιμή>* είναι αληθής αν η τιμή είναι ≠ 0. Αν η τιμή που αναθέτουμε είναι 0 τότε η συνθήκη είναι ψευδής.

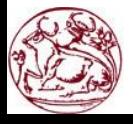

# **Η εντολή switch**

- Η γενικευμένη μορφή της εντολής είναι η εξής:  **switch (έκφραση) {**
	- **case σταθερά\_1: Ενότητα εντολών -1; break; case σταθερά\_2: Ενότητα εντολών \_2 ; break;**  εκτελούνται αν η σταθερά\_1=έκφραση εκτελούνται αν η σταθερά\_2=έκφραση

 **default:**

 **}**

 **…………**

 **Ενότητα εντολών ; break;**

εκτελούνται αν η έκφραση δεν είναι ίση με καμιά σταθερά των cases

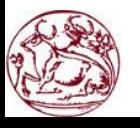

Εντολή που χρησιμοποιείται αντί της if-else

*Κ. Βασιλάκης, ΣΤΕΦ, ΤΕΙ Κρήτης*

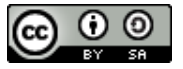

# **Αριθμομηχανή με switch**

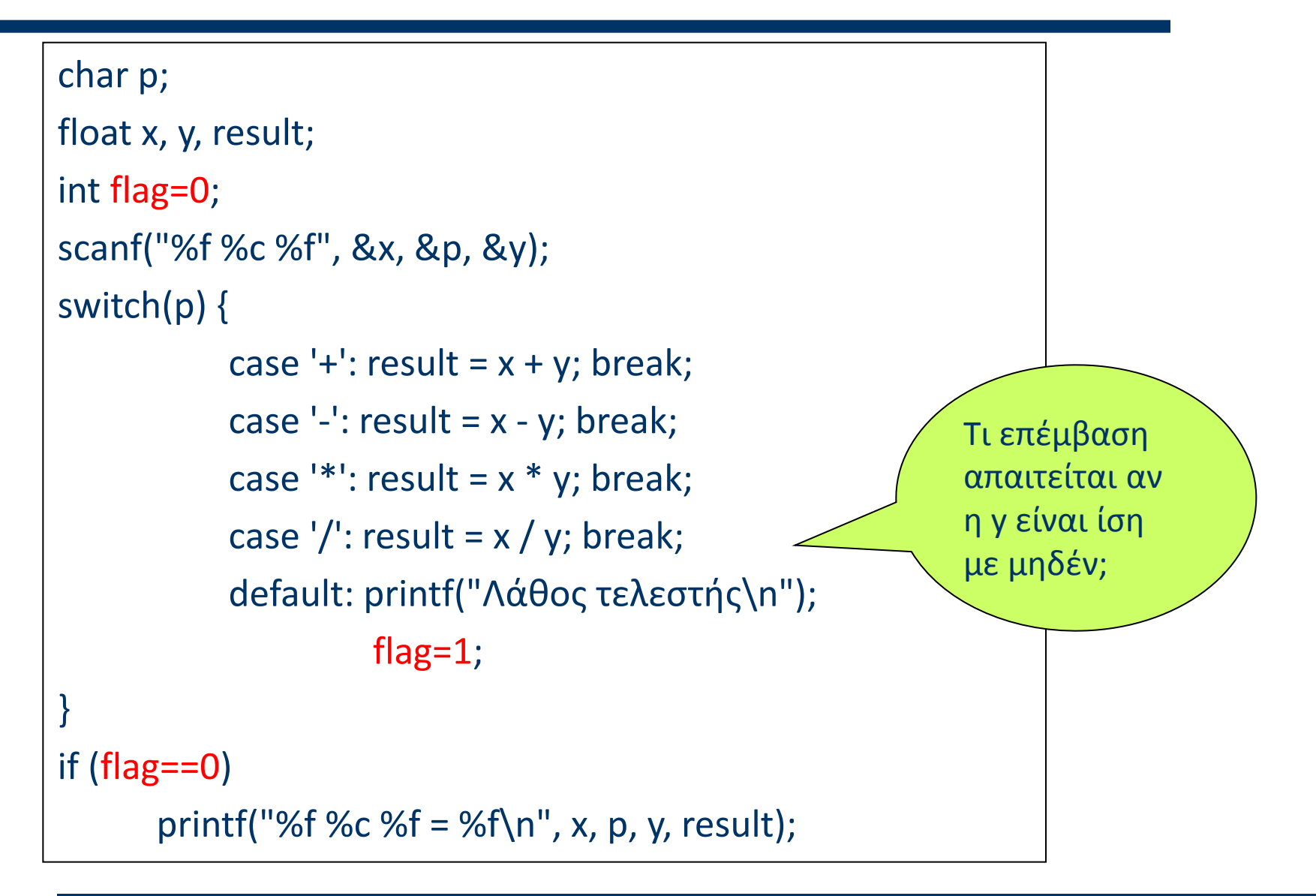

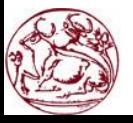

 $(1)$ 

- Εκτελούνται οι εντολές των οποίων η σταθερά του **case** ταιριάζει με την τιμή της έκφρασης.
- H τιμή της έκφρασης στη **switch** και οι τιμές των σταθερών των **case**s πρέπει να είναι ακέραιοι ή χαρακτήρες.
- Η τιμή της έκφρασης συγκρίνεται διαδοχικά με τις σταθερές των **case**s.
- Αν η τιμή της έκφρασης ταιριάζει με τη σταθερά ενός **case** τότε εκτελούνται οι αντίστοιχες εντολές του **case**.
- Αν η τιμή της έκφρασης δεν ταιριάζει με καμία σταθερά, τότε εκτελείται η εντολή στο block της default (που είναι προαιρετικό).
- Η εκτέλεση του προγράμματος μέσα σε ένα switch συνεχίζεται στο επόμενο case, εκτός αν δεν μεσολαβεί κάποια από τις εντολές **break**, **exit** ή **return**.

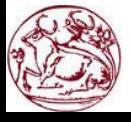

# **Παρατηρήσεις επί της δομής switch**

- Δεν χρησιμοποιούμε «**;**» στο τέλος των case και default, αλλά το «**:**».
- Όταν δεν υπάρχει **default** και η τιμή της έκφρασης δεν είναι ίση με τις σταθερές των case, τότε τερματίζεται η εντολή switch και εκτελούνται οι εντολές που ακολουθούν τη switch.
- Η **default** δεν μπαίνει απαραίτητα στο τέλος της switch.
- Προφανώς **δεν μπορούν** να έχουν **την ίδια τιμή δύο σταθερές**  των cases.
- H εντολή **break** προκαλεί τον τερματισμό μιας εντολής switch (έξοδο) ή και μιας επαναληπτικής διαδικασίας (που θα δούμε στα επόμενα μαθήματα).
- Με την εντολή **break** εκτέλεση του προγράμματος συνεχίζεται μετά την εντολή switch ή την εντολή επανάληψης.

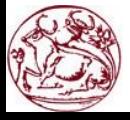

# **Αριθμομηχανή με switch – άλλος τρόπος**

```
switch(p) {
            case '+':
                   result = x + y; printf("%f %c %f = %f\n", x, p, y, result);
                   break;
            case '-':
                   result = x - y; printf("%f %c %f = %f\n", x, p, y, result);
                   break;
            case '*':
                   result = x * y; printf("%f %c %f = %f\n", x, p, y, result);
                    break;
            case '/':
                    if (y ==0) printf("Διαίρεση με 0 \n");
                    else printf("%f %c %f = %f\n", x, p, y, result);
                     break;
            default:
                   printf("Λάθος τελεστής\n");
```
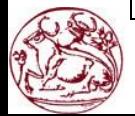

}

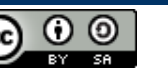

#### **Στο εργαστήριο**

- Μεταγλωττίστε τα προγράμματα που υπάρχουν στο περιεχόμενο της θεωρίας του 4 ου μαθήματος.
- Γράψτε ένα πρόγραμμα στο οποίο θα δίνουμε σαν δεδομένο έναν ακέραιο και αυτό θα αποφαίνεται αν αυτός είναι άρτιος ή περιττός.
- Γράψτε ένα πρόγραμμα το οποίο θα συσχετίζει 2 αριθμούς που θα δίδονται από το πληκτρολόγιο (δηλαδή αν είναι ίσοι ή ποιός είναι μεγαλύτερος από τον άλλο).
- Γράψτε ένα πρόγραμμα το οποίο θα υπολογίζει και θα εμφανίζει στην οθόνη τις πραγματικές ρίζες μιας δευτεροβάθμιας εξίσωσης. Επίσης, θα διακρίνει αν υπάρχουν 2 ρίζες ή 1 δίνοντας τα αντίστοιχα μηνύματα. Τέλος, αν οι ρίζες είναι μιγαδικές θα βγαίνει το κατάλληλο μήνυμα.
- Να γραφεί πρόγραμμα σε γλώσσα C όπου θα διαβάζεται ένας αριθμός από 1 μέχρι 7 (να γίνεται έλεγχος τιμής) και να εμφανίζεται η αντίστοιχη ημέρα της εβδομάδας (1 Κυριακή, 2 Δευτέρα, 3 Τρίτη, κλπ). Μετατρέψτε το πρόγραμμα ώστε με δεδομένα 1 έως 12 να τυπώνεται ο αντίστοιχος μήνας.

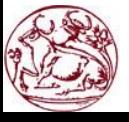